## 9.4 Law of Sines and Cosines

Find each missing part of the triangle (sides and angles):

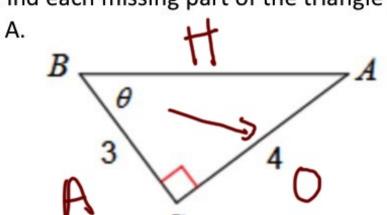

eound angles to nearest degree

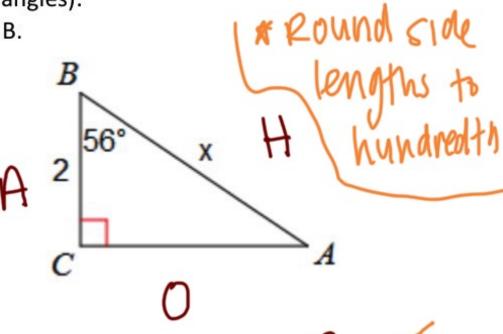

$$\times \cos 56^{\circ} = \frac{2}{x}$$

$$X(0556) = 2$$
 $(0556)$ 
 $(0556)$ 
 $(0556)$ 
 $(0556)$ 

## C. Find the area of the triangle:

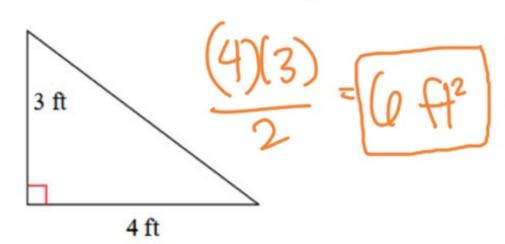

The area formula:

\*\*\*only works when the height is perpendicular to

\_\_\_ to the base

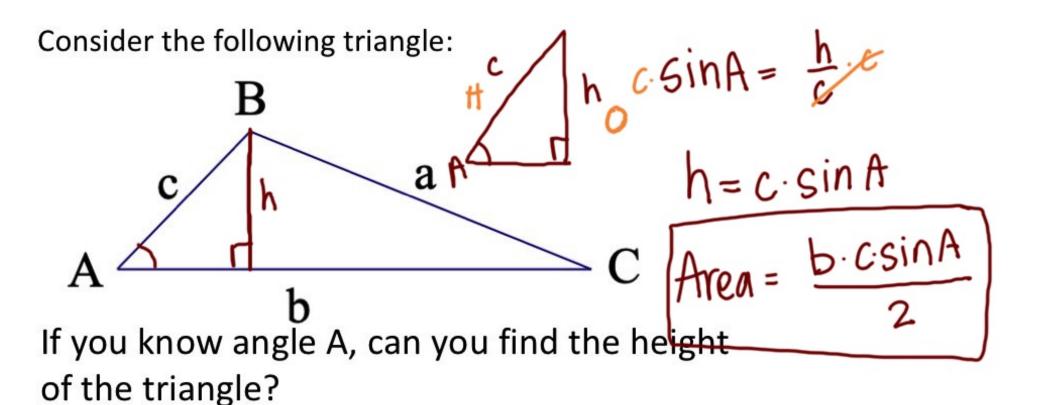

Area of Triangle:

Area of Triangle:

B

C

Where A is the included angle of 2 consecutive sides, b, and c.

\$ b & c are the sides that make  $\angle A$ 

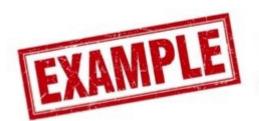

Find the area of each triangle. State if there is not enough information given.

D.

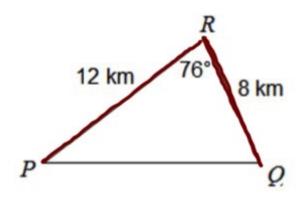

$$\frac{1}{2}(12)(8) \sin 76^{\circ}$$

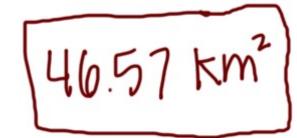

E.

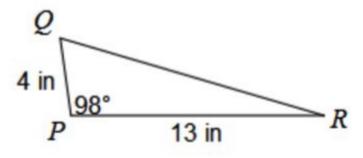

F.

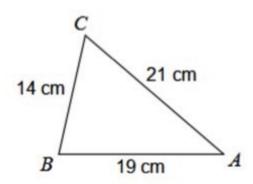

Not enough info G. Jaron is building a triangular garden in his yard. Each side of the triangle is the same. If the amount of fence he uses on the garden is 36 feet, find the area of the garden he is building.

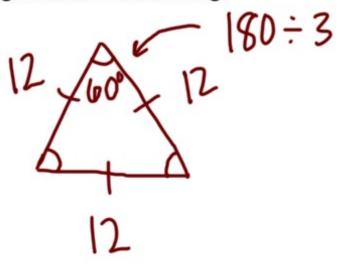

Area: \(\frac{1}{2}\left(12)\left(12)\sin 60\)

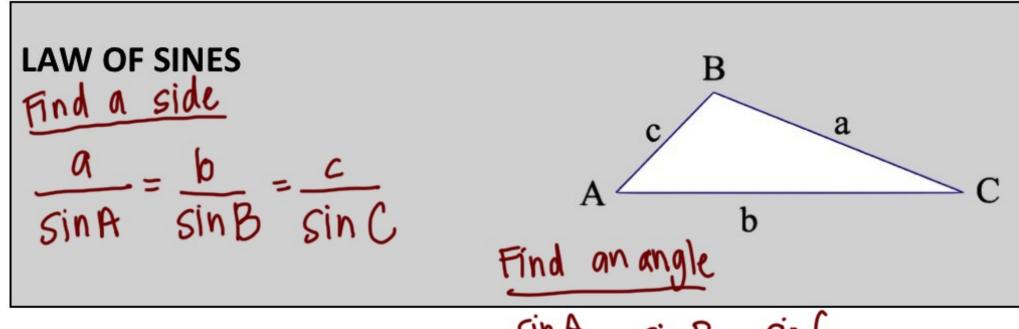

\*\*\*The Law of Sines ONLY works when:

H. Find AB.

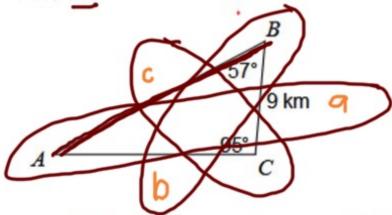

$$\frac{c}{\sin 95^{\circ}} = \frac{b}{\sin 57^{\circ}} = \frac{9}{\sin A}$$

Find AC.

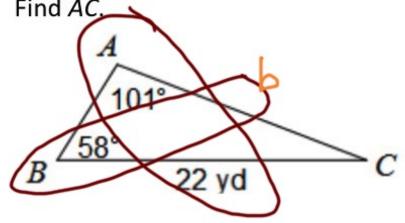

## J. Find $m \angle B$ .

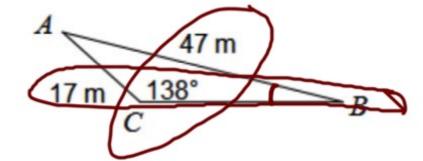

$$\frac{17.5 \text{in B}}{17} = \frac{\sin(138')}{47} = \frac{17}{1}$$

### K. Find $m \angle B$ .

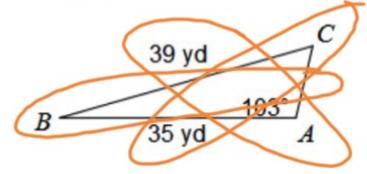

L. Find AB.

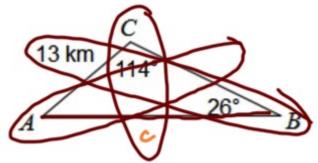

M. Find  $m \angle A$ .

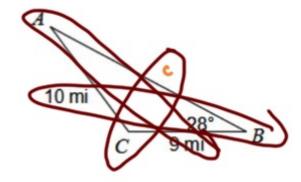

$$\frac{q \sin A}{10} = \frac{\sin 28^{\circ}}{10} \cdot \frac{9}{1}$$

$$\sin'(\sin A) = (0.422)$$

# LAW OF COSINES $C^{2} = a^{2} + b^{2} - 2ab \cdot cosC_{A} \xrightarrow{c} a$ $(a \nmid b \text{ make up angle } C)$

5AS or 555

## N. Find AC.

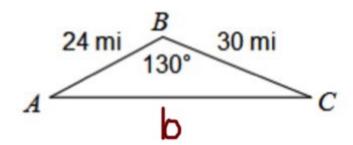

$$b^2 = 24^2 + 30^2 - 2(24)(30)\cos|30^\circ$$

$$b^2 = 2401.61$$

$$b = 49.01 \text{ mi}$$

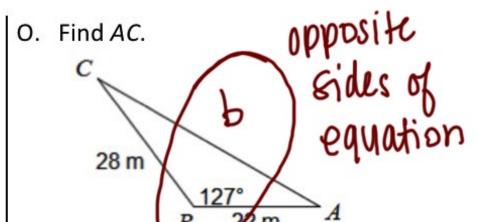

$$b^2 = 28^2 + 22^2 - 2(28)(22)(05)27$$

P. Find AB.

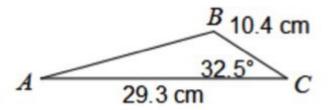

Q. Find DF.

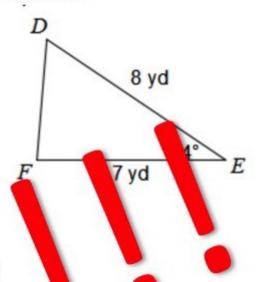

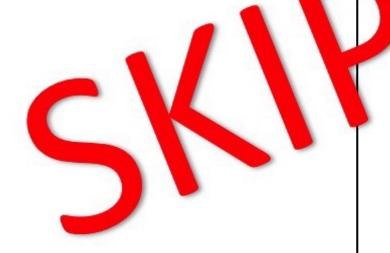

R. Find  $m \angle C$ .

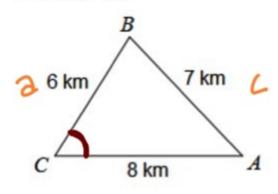

$$7^2 = 6^2 + 8^2 - 2(6)(8) \cos C$$

$$-51 = -96 \cos C$$

S. Find  $m \angle A$ .

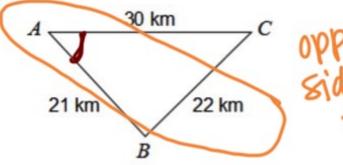

opposite sides of the equation

$$22^2 = 21^2 + 30^2 - 2(21)(30) \cos A$$
  
 $984 = 1341 - 1260 \cos A$   
 $1341 - 1341$ 

$$-857 = -1260 \cos A$$

$$-1260 - 1260$$

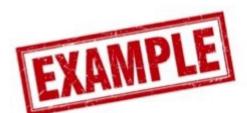

Use the Law of Sines AND the Law of Cosines to find each measure indicated. If there is not enough information, write NEI.

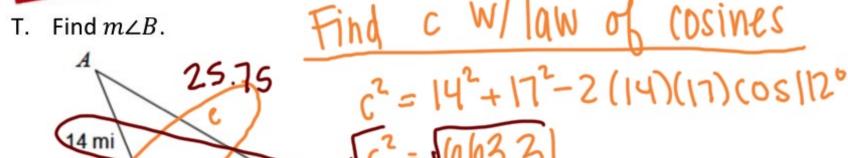

## Find LB using law of sines

U. Find 
$$m \angle A$$
.

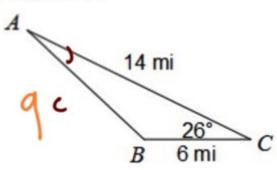

Use cosinus to find side 
$$C^2 = 14^2 + 6^2 - 2(14)(6)(0526)$$

## **LAW OF SINES**

a Sina SinB Sinc

## **LAW OF COSINES**

$$c^2 = a^2 + b^2 - 2ab \cos C$$

Use when:

ASA

AAS

AZZ

Use when:

243

222